*به نام خدا* 

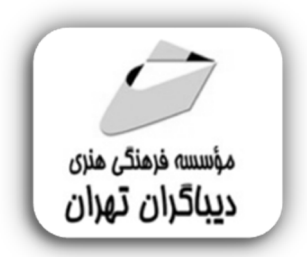

**آموزش جامع** 

# **طراحی رابط کاربري وب (UI (**

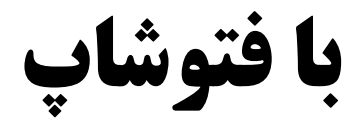

جهت دریافت دیسک همراه این کتاب از لینک زیر استفاده نمایید:

dl.dibagarantehran.ir/CDDIBA/photoshopforweb.rar

**مؤلف:** 

**مهدیه مقصودي پور** 

## ضهرست مطالب

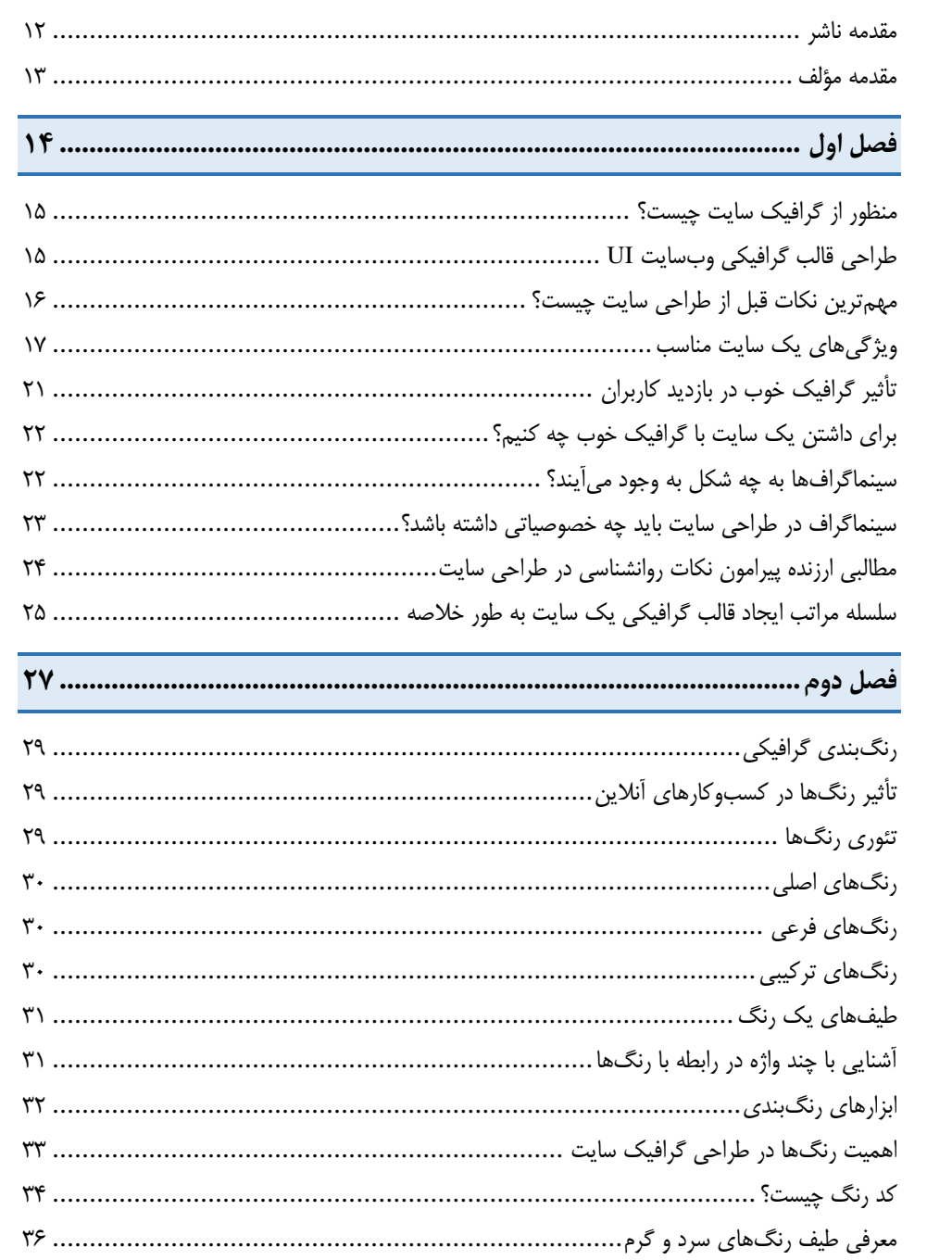

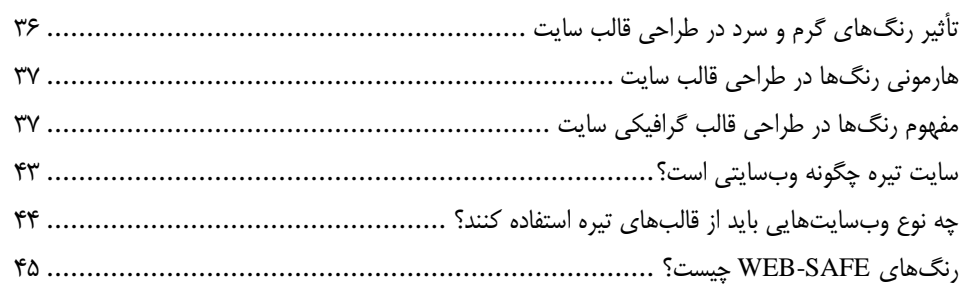

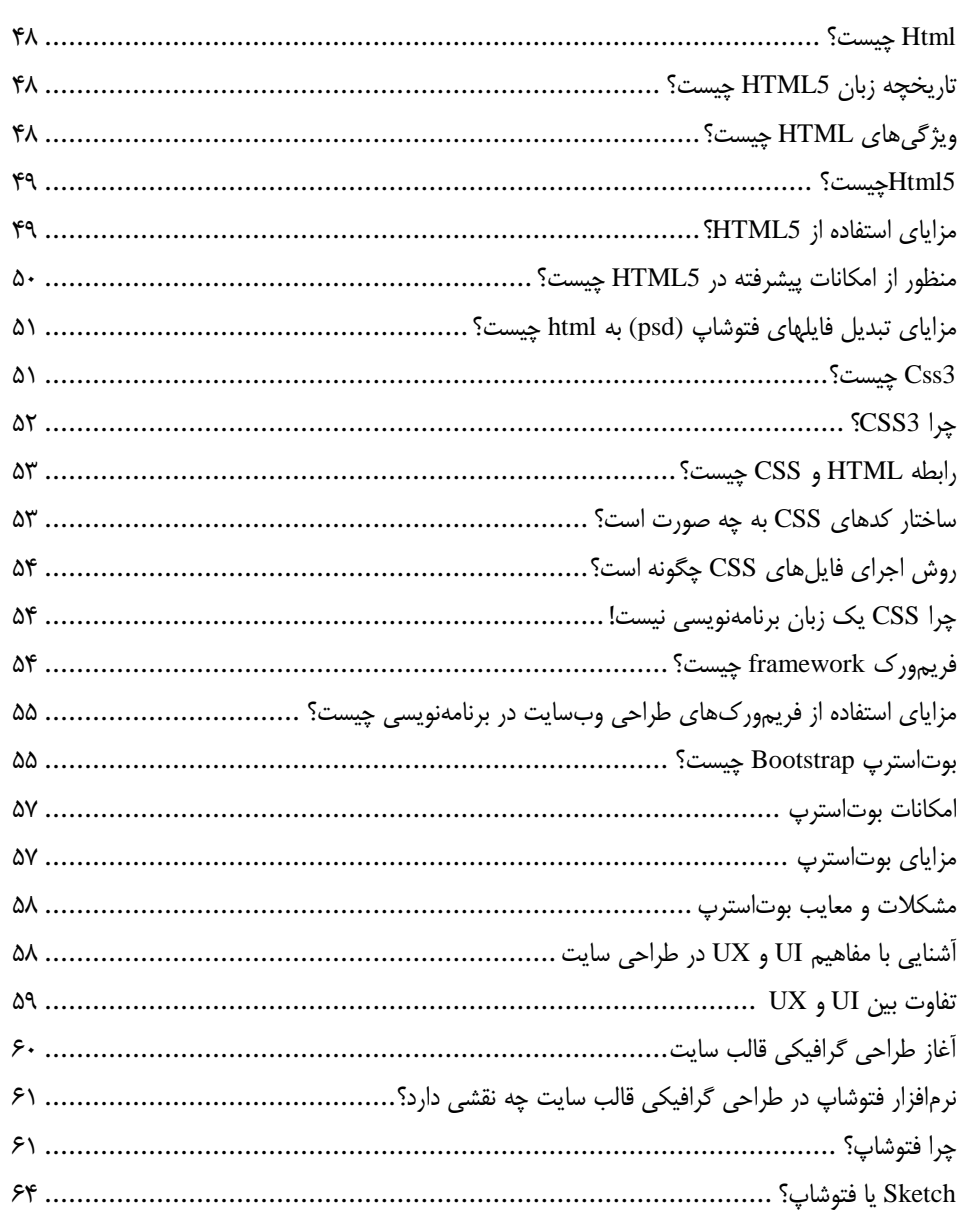

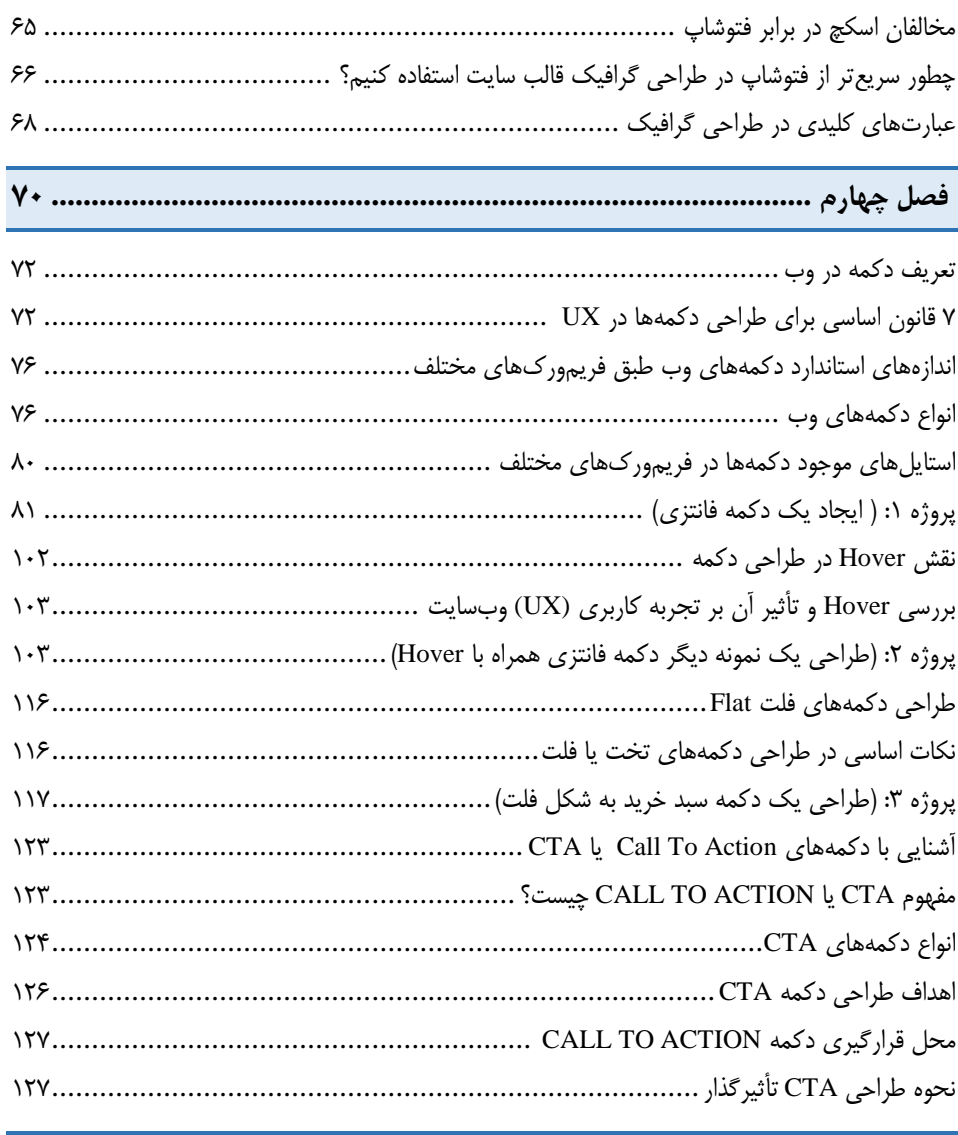

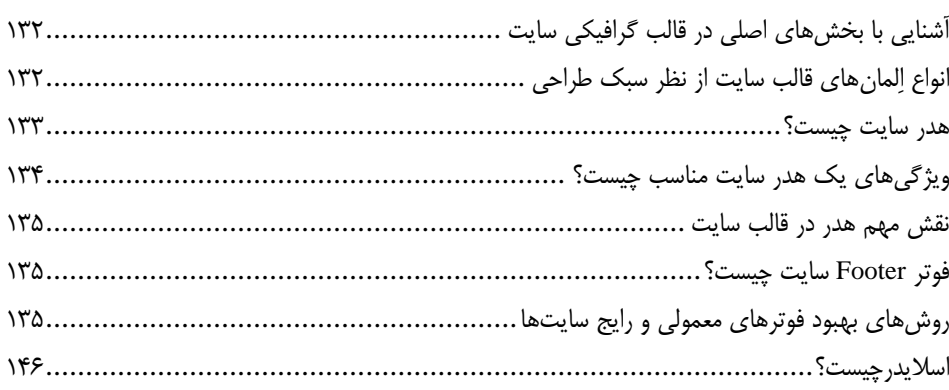

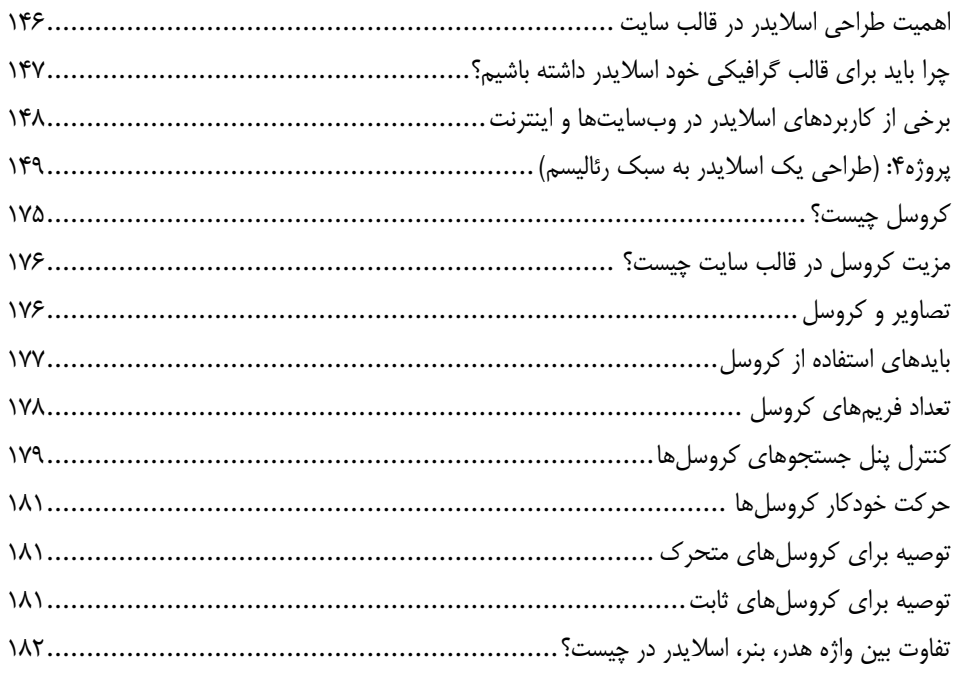

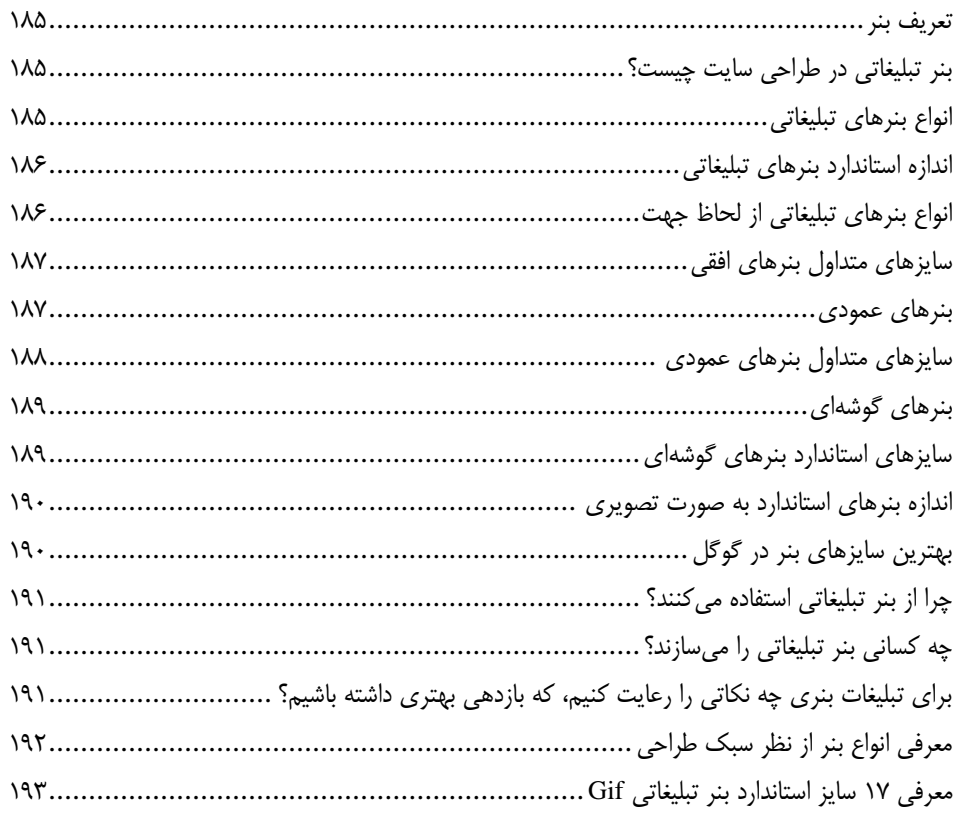

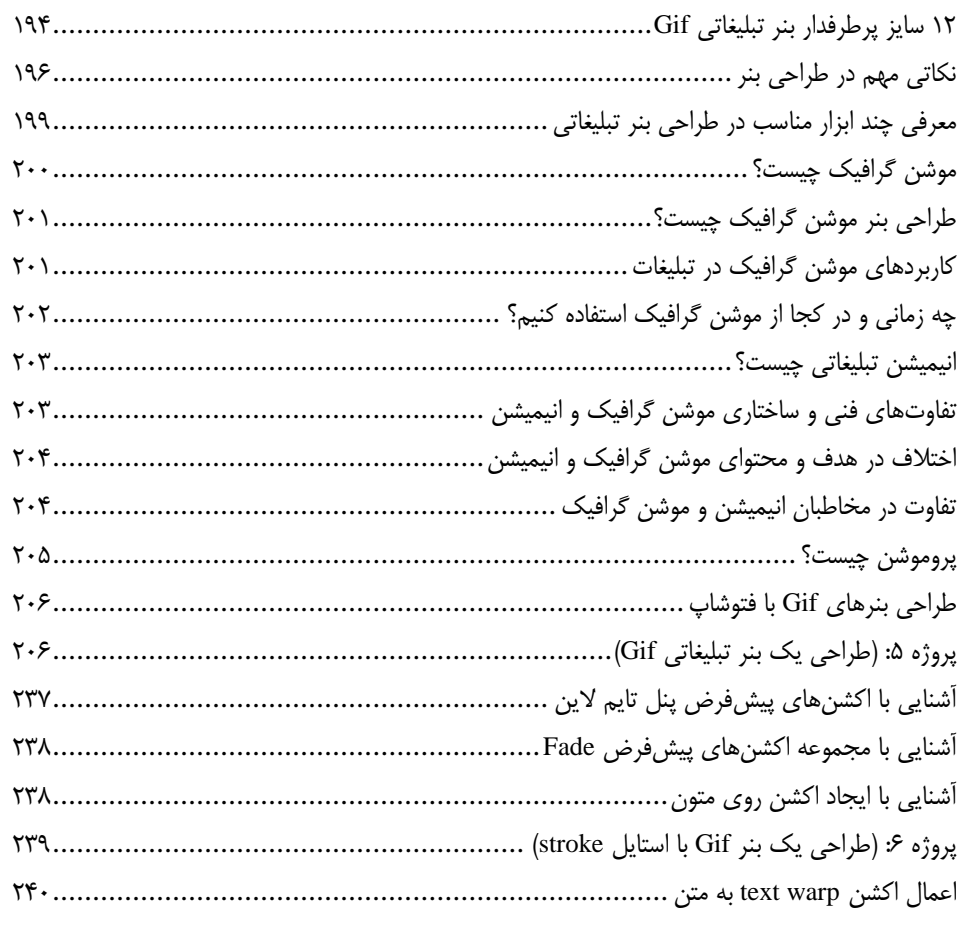

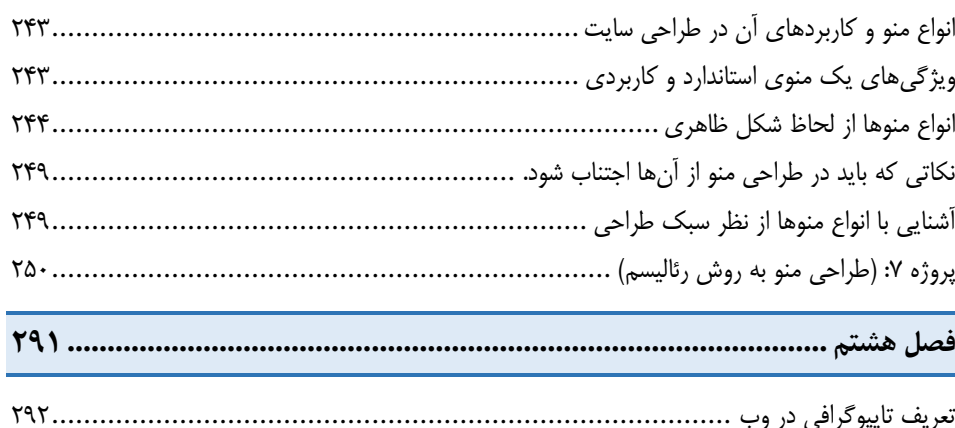

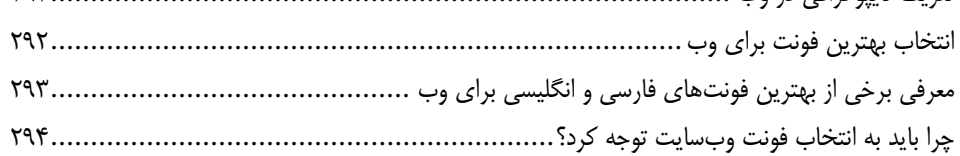

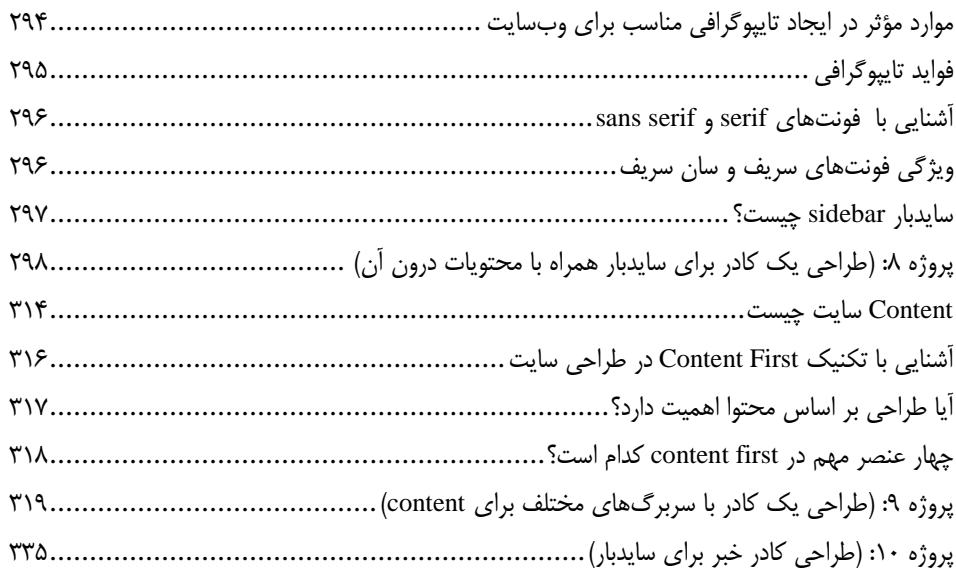

#### **فصل نهم.................................................................................................. 318**

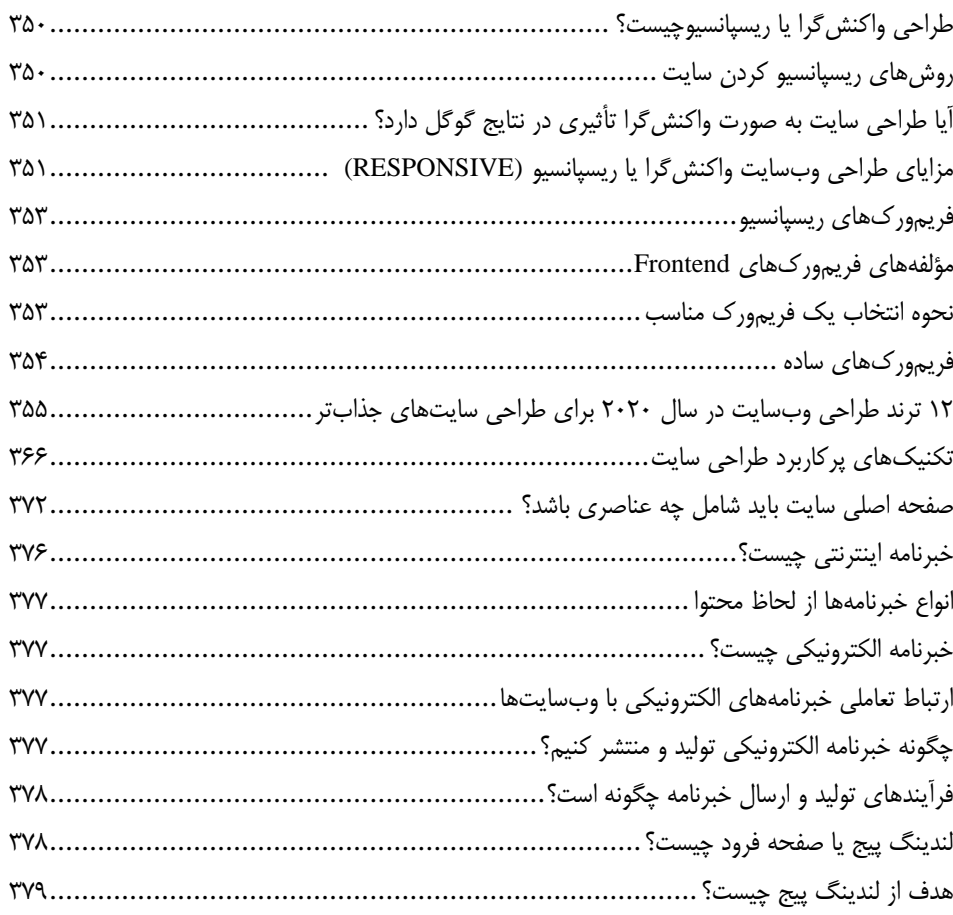

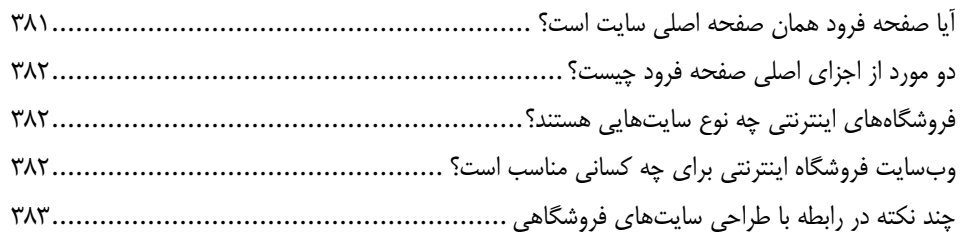

#### **فصل دهم .................................................................................................**

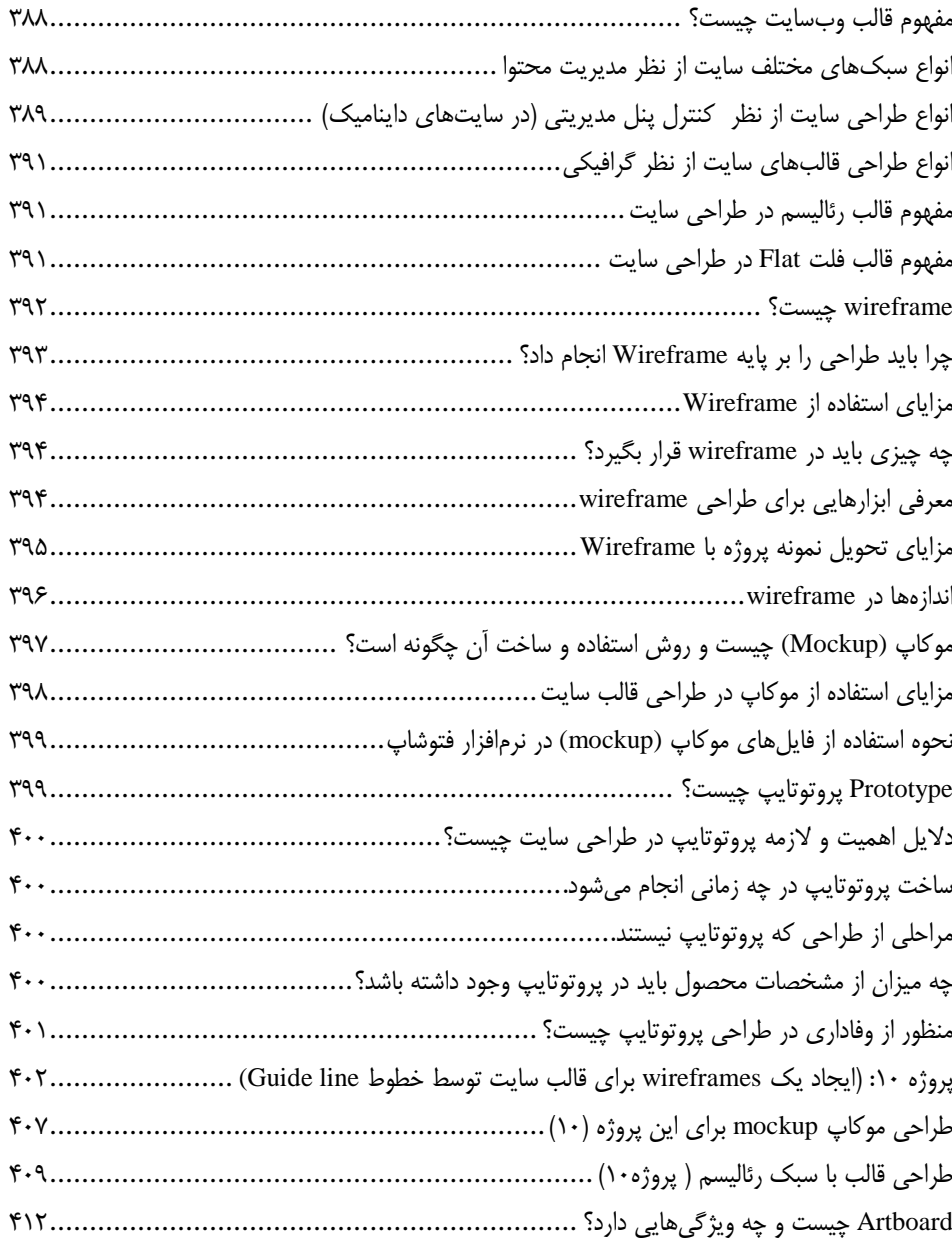

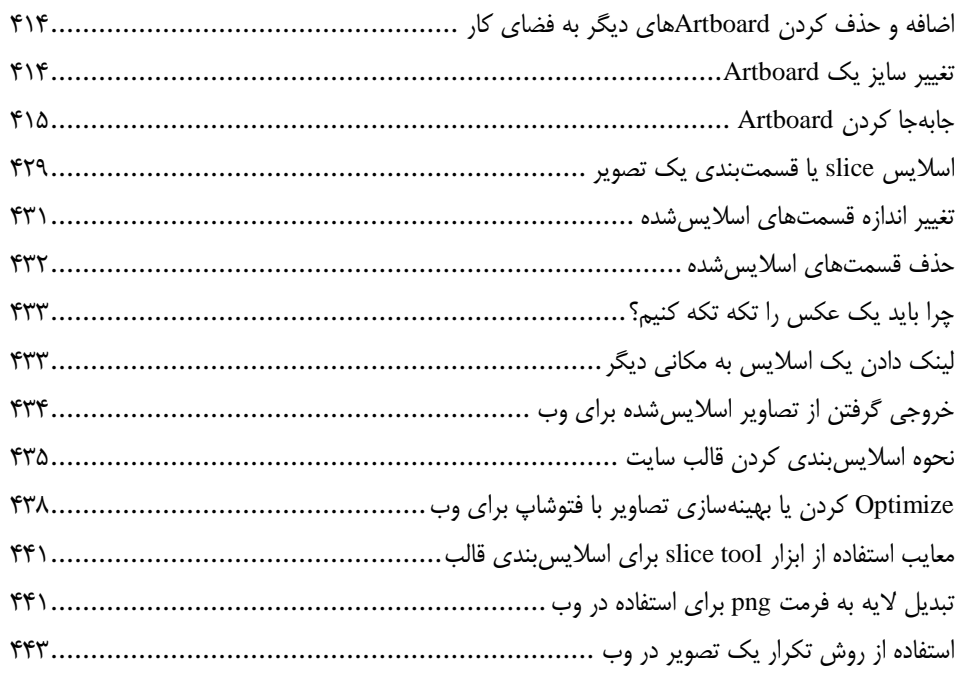

### **فصل یازدهم.............................................................................................. 111**

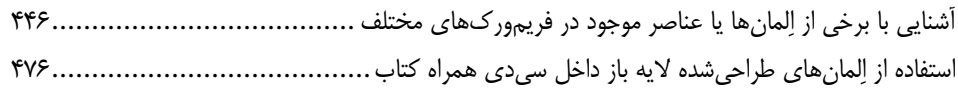

#### **فصل دوازدهم ............................................................................................ 122**

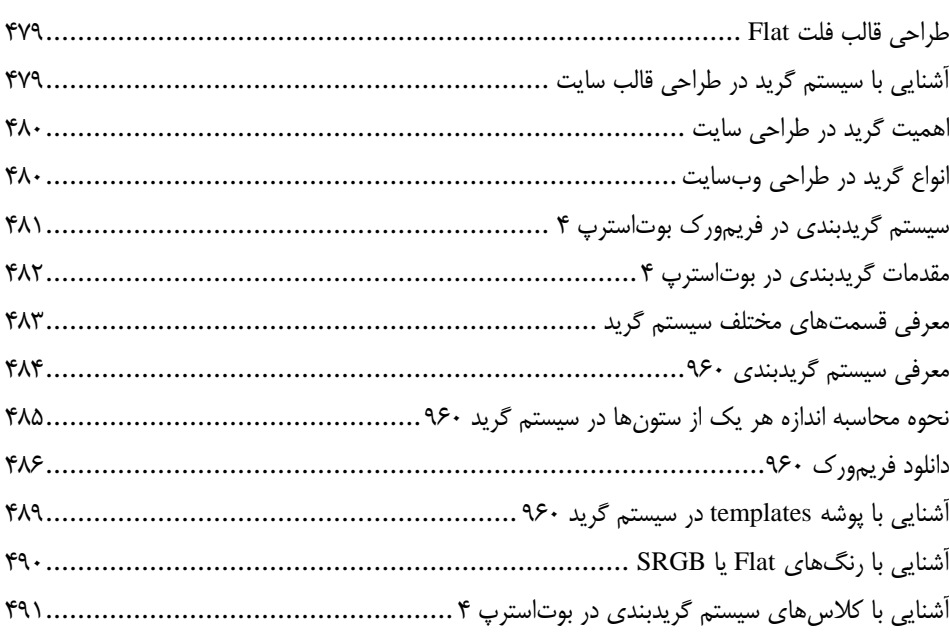

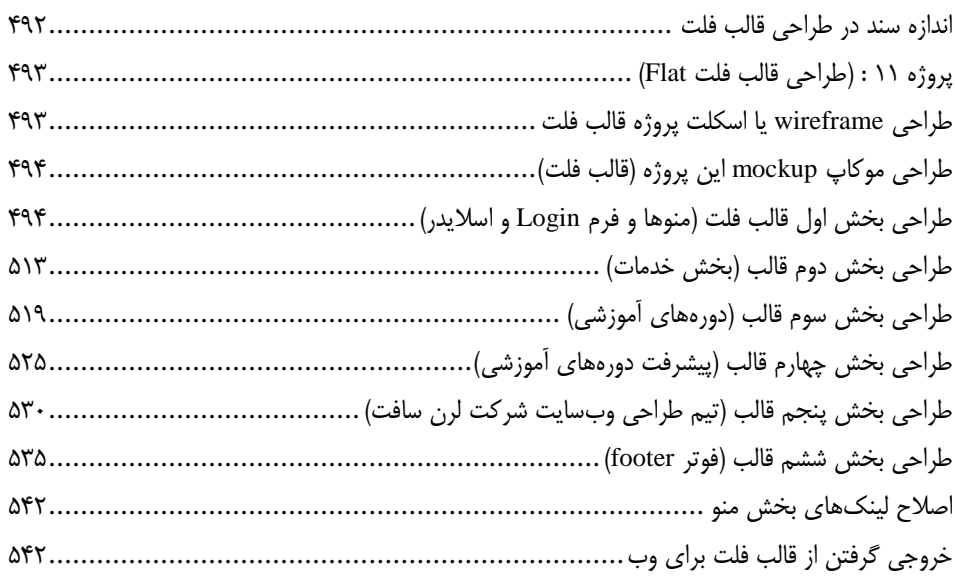

#### **فصل سیزدهم ............................................................................................ 513**

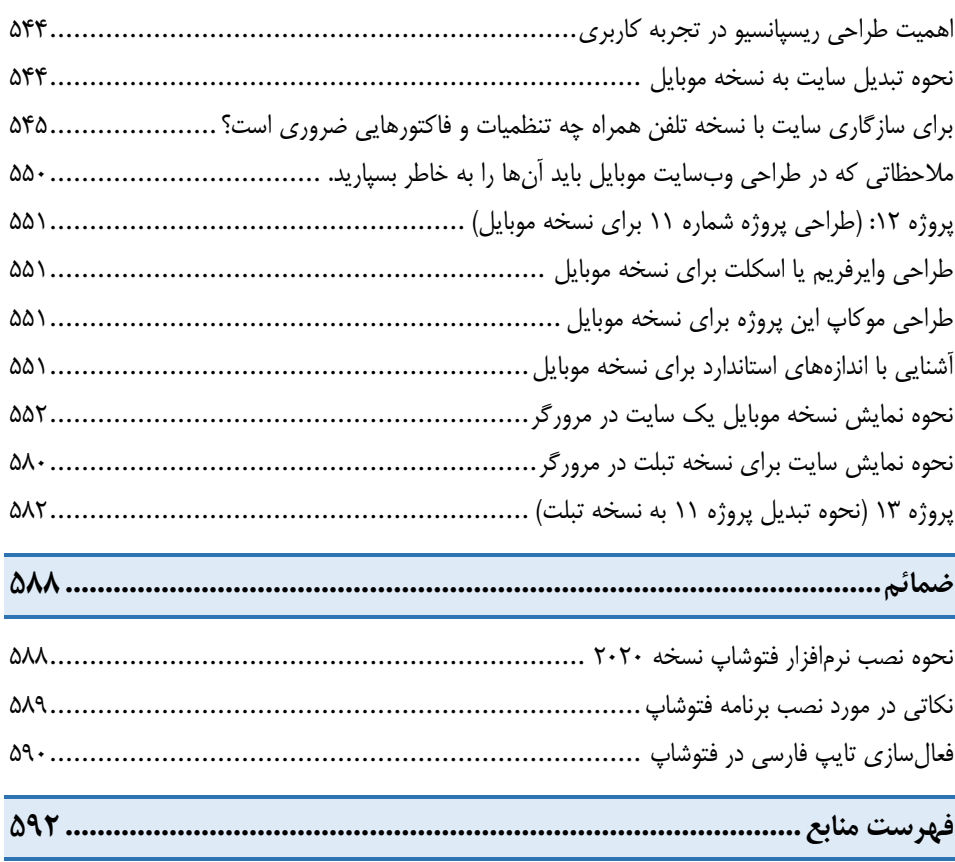

<span id="page-10-0"></span>مقدمه ناشر

<sub>خط</sub>امثی کیفیت انت ارات مؤسسه **فر***بنگی ہنری دی***اکران ت**هران<br>مسلم مۇسسە**فرىكى بىنرىدىياكران تىران** د*. <sub>ع</sub>رصە*كىآب اپى است كە بتوند<br>ئ وا  $\ddot{\mathbf{r}}$ خوا*سه نای به روز جامعه فرسکی و علمی کشور ر*ا با حد امکان پوشش دم*د.*<br>. هرکىآب دىباكران تىران، يك فرصت جديد تىغلى وعلمى<br>-

حمد از سپاس ايزد منان را با با بيكران از كه بيكران خود بيكراني در راهي بيكرا بود بيكرا از را<br>ارتقای دانش عمومی و فرهنگی اين مرز و بوم در زمينه چاپ و نشر كتب علمی دانشگاهی، علوم پايه و<br>داريم، مؤثر واقع شويم. ارتقاي دانش عمومي و فرانستي بين مرز و بوم در زمينه چاپ و نشر كتب علمي دانشگي علمي به عهده<br>به ويژه علوم كامپيوتر و انفورماتيک گامهايي هرچند كوچک برداشته و در انجام رسالتي كه بر عهده<br>گستيدگي علوم و توسعه موزافنون آن شيارطي داريم، مؤثر واقع شويم.<br>گستردگي علوم و توسعه روزافزون آن، شرايطي را به وجود آورده كه هر روز شاهد تحولات اساسي

ديم، از راز عالم ريم.<br>گستردگي علوم و توسعا<br>چشمگيري در سطح جھ گر گي گرد از گرد کردر گردن آن گسترش و توسعه نياز به منابع مختلف از جمله کتاب را به<br>چشمگيری در سطح جهان هستيم. اين گسترش و توسعه نياز به منابع مختلف از جمله کتاب را به<br>عنوان قديميترين و راحتترين راه دستيابي به اطلاعات و اط

چشمگيري در سطح جهان هستيم. اين استرش و توسعه نياز به اين اين گسترش و توسعه نياز به مختلف از جمله مختلف از جمله<br>عنوان قديمىترين و راحت ترين راه دستيابى به اطلاعات و اطلاع رسانى، بيش از پيش روشن مىنمايد.<br>هؤافان متيجمان متخص عنوان قديمي ترين و راحت ترين راه دستيابي به اصافات و اصابر استي بيش از پيش روشن مي سيستيابيد.<br>در اين راستا، واحد انتشارات مؤسسه فرهنگي هنري ديباگران تهران با همكاري جمعي از اساتيد،<br>مؤلفان، مترجمان، متخصصان، پژوهشگران، محق مؤلفان، مترجمان، متخصصان، پژوهشگران، محققان و نيز پرسنل ورزيده و ماهر در زمينه امور نشر<br>درصدد هستند تا با تلاشهای مستمر خود برای رفع کمبودها و نيازهای موجود، منابعی پُربار، معتبر و<br>با کيفيت مناسب در اختيار علاقمندان قرار درصدد هستند تا با تلاشهاى مستمر خود براى رفع كمبودها و نيازهاى موجود، منابعى پُربار، معتبر و

 درصدد هستند تا با تلاشهاي مستمر خود براي رفع كمبودها و نيازهاي موجود، منابعي پربار، معتبر و .<br>کتابی که در دست داريد با همت **" سرکار خانم**<br>انتشارات ميسر گشته که شايسته است از يکايک اير انتشارات ميسر گشته كه شايسته است از يكايک اين گراميان تشکر و قدردانی کنيم.<br>کارشناسی و نظارت بر محتوا: زهره قزلباش

ار ميسر كريسته كه كه شايسته كه كه شايسته كه شايسته كه كه شايسته كه كه شكر كنيم.<br><mark>كارشناسی و نظارت بر محتوا: زهره قزلباش</mark><br>در خاتمه ضمن سپاسگزاری از شما دانشپژوه گرامی درخواست م<sub>ی</sub>نماید با م كارسناسي و نظارت بر محتوا: زهره قزلباس<br>در خاتمه ضمن سپاسگزاری از شما دانش<br>dibagaran.mft.info (ارتباط با مشتری) فرم<br>اعمال نعوده انتشابات دیباگیان تمیان با که م در خاتمه شما كردر خاتمه شما در خاص كردر كرد.<br>dibagaran.mft.info (ارتباط با مشتری) فرم نظرسنجی را برای كتابی كه در دست دارید تكمیل و<br>ارسال نموده، انتشارات دیباگران تهران را كه جلب رضایت و وفاداری مشتریان را هدف خود میداند، dibagaran.mft.info (ارتباط با مشتری) فرم نظرسنجی را برای کتابی که در دست دارید تکمیل و ررباط با مشتري، مرا كارسنجي را براي كتابي كه در دست داريد تكميل و<br>ت ديباگران تهران را كه جلب رضايت و وفاداري مشتريان را هدف خود مي داند،<br>از گذشته خدمات و محصولات خود را تقدیم حضورتان نماییم ر سال شرک در ديبا گران کردن را كه جلب را كه در انتشار را كه كه در كه در كه در كه در كه در گان را مشتريان را مش<br>یاری فرمایید.<br>امیدواریم همواره بهتر از گذشته خدمات و محصولات خود را تقدیم حضورتان نماییم.

ياري مرديبيد.<br>اميدواريم هموار اميدواريم الزر کشتيدواري از گذشته خدمات خدمات خدمات خدمات خدمات خدمات خدمات خدمات خدمات خدمات خدمات حضورتان نم<br>مدير انا<br>مؤسسه فرهنگی هنری

مدير انتشارات<br>مؤسسه فرهنگي هنري ديباگران تهران مؤسسه فرهنگي هنري ديباگران تهران bookmarket@mft.info امروزه با پیشرفت ابزارهاي گرافیکی و تکنولوژي ها، طراحی رابط کاربري مناسب براي اپلیکیشن ها و سایت ها یکی از مهم ترین مسائل موجود در این حوزه ها محسوب می شود. طراحی رابط کاربري مناسب، یکی از عوامل مهم در جذب کاربران براي استفاده از سایت یا اپلیکیشن هاي مختلف محسوب می شود. **چرا باید طراحی رابط کاربري در فتوشاپ را یاد بگیریم؟**

امروزه کسب و کار هاي آنلاین نیاز فراوانی به یک متخصص طراحی رابط کاربري در فتوشاپ دارند چرا که هزینه طراحی ابتدایی یک وب سایت و یا یک اپلیکیشن در محیط گرافیکی مانند فتوشاپ بسیار پایین تر از کدنویسی و توسعه و خطایابی است،پس شما با یادگیري این مبحث به راحتی میتوانید به عنوان یک طراحی رابط کاربري در شرکت هاي مختلف مشغول به کار شوید. واقعا نیازي نیست درمورد فتوشاپ توضیح خاصی بدهیم زیرا همانطور که میدانید فتوشاپ یک **نرم افزار مادر** است؛ یعنی در همه جا کاربرد دارد. برای هر چیزی که فکرش بکنید (نه فقط در حوزه وب) و به نوعی میتواند یک پیش نیاز برای درک بهتر نرم افزار های دیگر مثل Adobe XD

به شمار بیاید. در هر صورت **فتوشاپ** یک نرم افزار فراگیر است و **جز اصلی ترین ابزار هاي یک طراح رابط کاربري** به شمار میرود.

#### <span id="page-11-0"></span>**نکاتی راجع به نحوه تحریر و مطالعه کتاب:**

کتابی که پیش روي شماست ، آموزش جامع رابط کاربري(ui (وب با فتوشاپ میباشد. در این کتاب سعی شده است ، تمامی مباحثی که در طراحی یک رابط کاربري خوب و حرفه اي تاثیر گذار است ، با زبانی کاملا ساده و کاربردي در زمینه بازار کار آموزش داده شود.

در مورد نحوه مطالعه کتاب چندین نکته را به اطلاع شما دوستان عزیز میرسانم که حائز اهمیت میباشد:

- عزیزانی که میخواهند این کتاب را مطالعه نمایند، باید با نرم افزار فتوشاپ آشنایی داشته باشند، هر چند که هنگام آموزش پروژه هاي کتاب به توضیح کامل ابزارهاي مربوطه پرداخته شده است ولی باید با مباحثی مانند کار با لایه ها، انواع لایه ها، آشنایی با محیط نرم افزار و ...تا حدودي آشنا باشند.
- پروژه هاي موجود در این کتاب با نسخه 2020 آموزش داده شده است ، ولی دوستانی که نسخه هاي قبلی برنامه فتوشاپ را بروي سیستم خود بصورت نصب شده دارند هم میتوانند با این نسخه ها کار کنند. لازم بذکر است که پیشنهاد میشود نسخه فتوشاپ سیستم شما هنگام مطالعه این کتاب پایین تر از نسخه 2015 cc نباشد.
- دوستان عزیز باید از ابتداي فصل یک ، به مطالعه این کتاب پرداخته و فصول بعدي را به ترتیب پیش روند. مباحث این کتاب به دلیل اینکه در قالب پروژه میباشد به یکدیگر مرتبط بوده ، لذا چنانچه از اواسط کتاب شروع به مطالعه کنید، در روند یادگیري شما عزیزان خلل وارد شده و نمیتوانید مباحث را آنطور که باید به خوبی فرا گیرید، زیرا یادگیري یک مبحث مسلزم یادگیري مباحث قبلی میباشد.
- تمامی پروژه هاي موجود در این کتاب به صورت گام به گام همراه با شکل در هر مرحله آموزش داده شده است و هر پروژه همراه با فایلهاي بکار رفته در آن ، در دي وي دي همراه کتاب در مسیرهاي مشخص قرار داده شده است.
- پیشنهاد میشود براي یادگیري و درك بهتر مطالب ،هنگام آموزش هر یک از پروژه هاي کتاب ، فایل پروژه مورد نظر را از دي وي دي همراه کتاب در برنامه فتوشاپ باز کرده و پیش رو داشته باشید.
- به دلیل اهمیت مسئله ریسپانسیو و واکنش گرا بودن سایتهاي امروزي ، نحوه و اصول طراحی قالب سایت در دیواسهاي مختلف از جمله دسکتاپ، موبایل و تبلت در قالب پروژه در این کتاب آموزش داده شده است .

#### محتویات DVD همراه کتاب:

به همراه این کتاب یک DVD نیز ارائه شده است که حاوي موارد زیر میباشد:

- فایلهاي آماده پروژه هاي مربوط به هر فصل، به صورت لایه باز و با فرمت psd.
- فایلهاي آماده چند نمونه قالب طراحی شده به سبک فلت با فرمت psd و لایه باز.
- نمونه هایی از المانهاي کاربردي به صورت لایه باز و فرمت psd، که میتوانید در طراحی هاي خود از آنها استفاده کنید.
	- برنامه نصب فتوشاپ نسخه 2020 به همراه برنامه فریم ورك 960 در پوشه programs.
- نمونه هایی از موکاپهاي آماده قالبهاي فلت به صورت لایه باز و فرمت psd . به منظور آشنایی شما کاربران گرامی با نحوه طراحی موکاپ قالب یک سایت.

امید است استفاده از تجربه ي طولانی در امر آموزش نظري و عملی بنده به هنرجویان عزیز توسط این کتاب توانسته باشد کمک مطلوبی در امر یادگیري براي هنرآموزان در مسیر اشتغال فراهم نماید.

در پایان پیشاپیش از تمامی اساتید، دوستان ، همکاران و هنرجویان عزیز که با بیان انتقادات و نظرات ارزنده خود اینجانب را در رفع نواقص این کتاب راهنمایی میکنند کمال تشکر را دارم.

 با احترام مهدیه مقصودي پور

> هنرجویان عزیز شما میتوانید پیشنهادات و نظرات ارزنده خود را در جهت رفع نواقص این کتاب از طریق راههاي ارتباطی زیر مطرح نمایید. شماره تماس: 09220320499

> > Learnsoft٩٨:اینستاگرام maghsoudipoor@gmail.com: ایمیل آدرس